# **ENVELOPE.WPM 1.0**

a WordPerfect 5.1 Macro by Stan Mulder, CIS 73447,561 Free to the Public Domain June 3, 1991

## **Revision**

1.0 Original version.

#### **Purpose**

This macro prompts the user to place the cursor on the beginning and ending of an address and press enter on each. The user is prompted for a choice of envelope style. After selection, the text is processed (uppercased, non-text characters are removed, etc.) and prepared for printing.

#### **Installation**

1) Change the two {ASSIGN} statements at the top of the macro to reflect:

a) the directory of **your** style files.

b) the name of **your** "envelope" style. Skip this step if you use the name ENVELOPE.STY or want to use the included style file.

2) Edit the included ENVELOPE.STY style file codes for your own envelopes. This is where you put your return address.

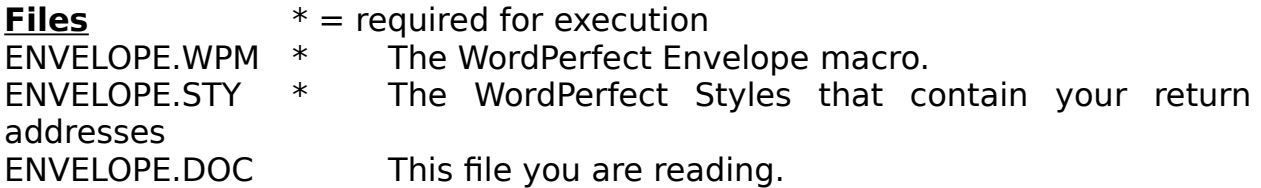

# **Tips**

Rename ENVELOPE.WPM to an ALT key or put in a keyboard definition for quicker execution.